## **Detalle Especial**

Para poder ingresar a esta opción haga clic sobre el menú de Reportes Especiales del Menú Principal y haga clic sobre el símbolo y luego haga clic sobre la opción Detalle Especial, se desplegará la siguiente pantalla.

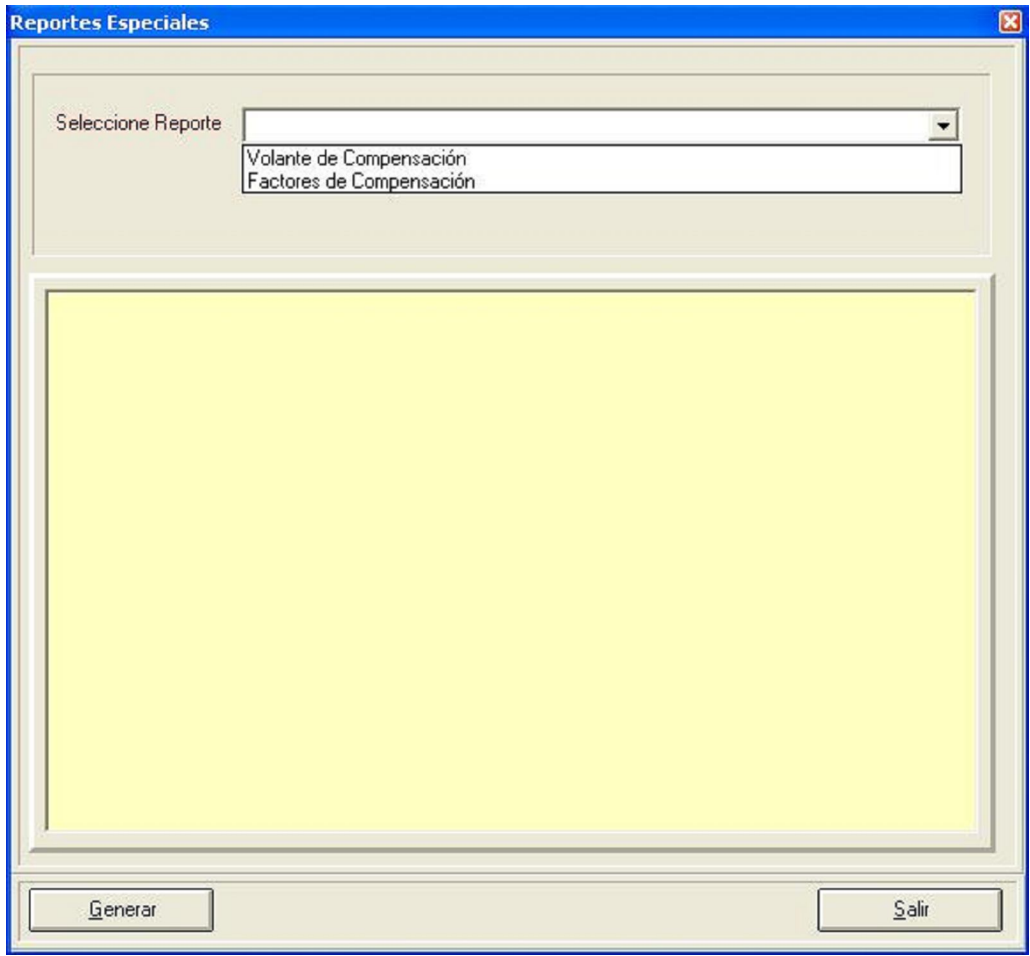

El usuario deberá elegir la opción que necesite en la Selección de Reporte.

**Factores de Reversión y Ausentismo:** Este reporte permite conocer los factores de reversión que se están aplicando a las cuotas IMSS. Esta Opción únicamente se activa cuando el patrón tiene celebrado convenio de Subrogación de Servicios con Reversión de Cuotas.

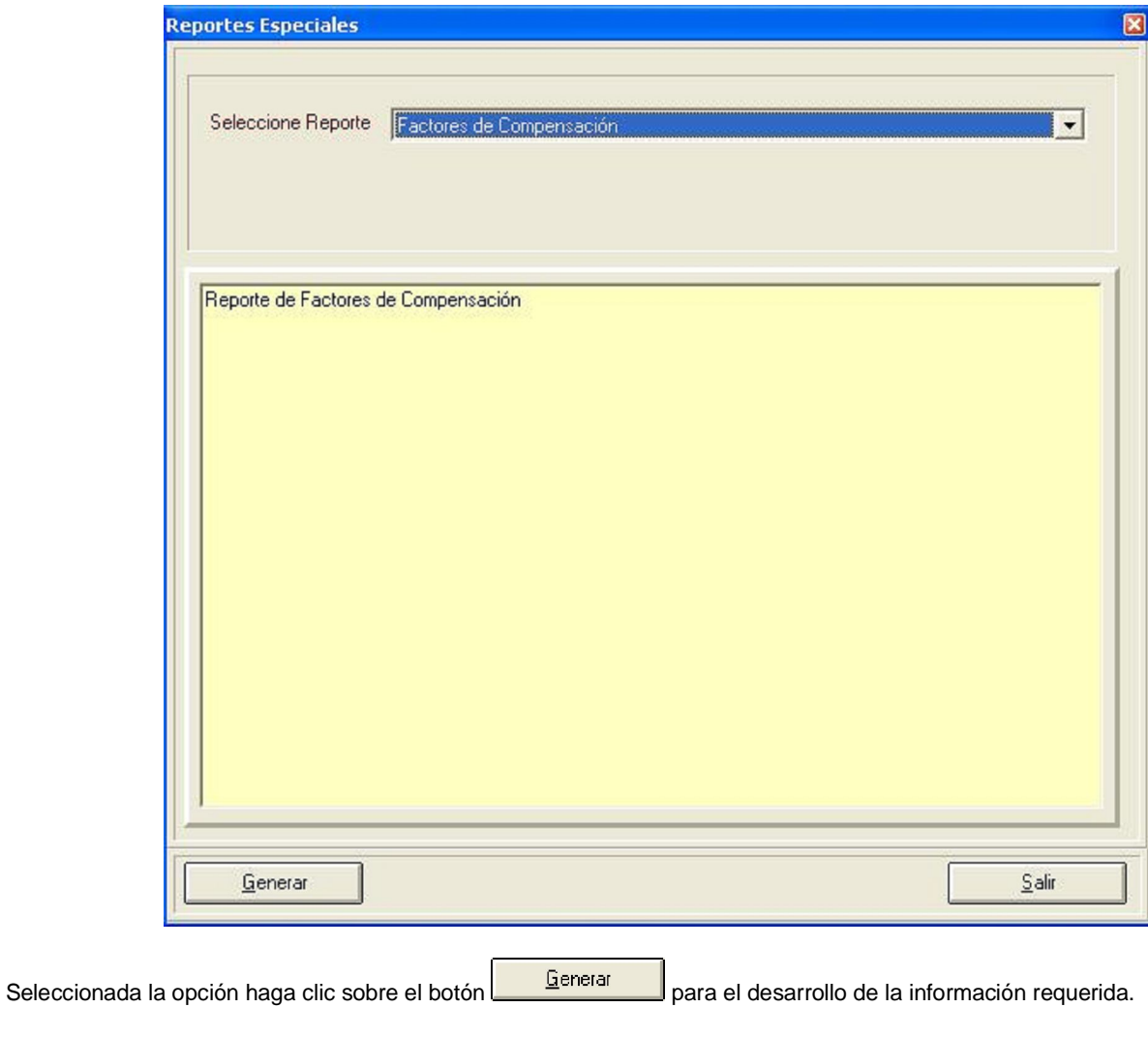

Esta opción presenta el siguiente reporte:

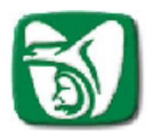

## SISTEMA ÚNICO DE AUTODETERMINACIÓN REPORTE DE FACTORES DE REVERSIÓN

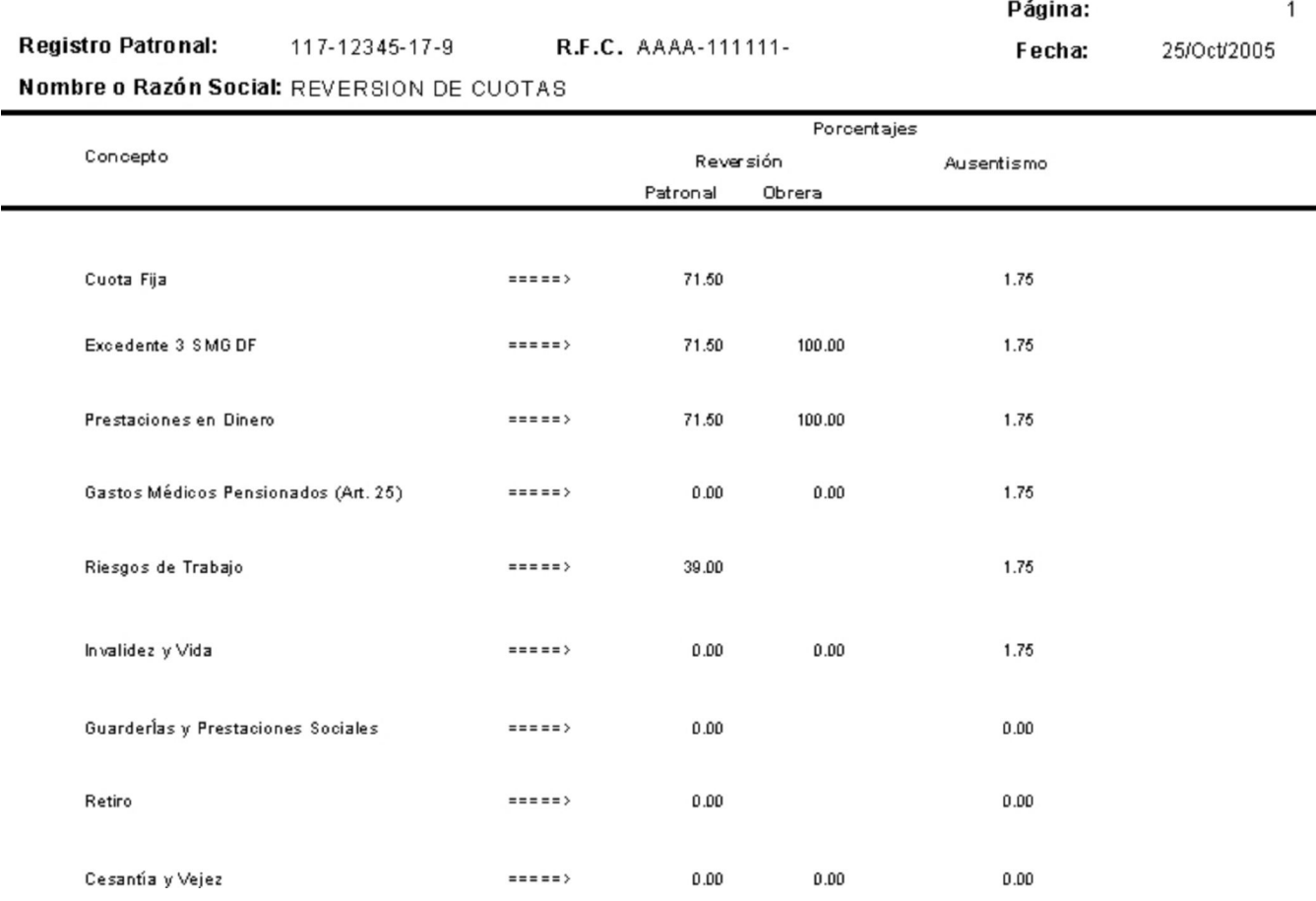

- En la parte superior, se observan los datos generales del reporte de factores de reversión, el cual incluye además del título, Número de Registro Patronal, la fecha de impresión, nombre o razón social del patrón.
- En la parte central del documento se observan distintas columnas que contienen la siguiente información :

- Concepto: Cuota Fija, Excedente 3 SMGDF, Prestaciones en Dinero, Gastos Médicos Pensionados (Art. 25), Riesgos de Trabajo, Invalidez y Vida, Guarderías y Prestaciones Sociales, Retiro, Cesantía en Edad Avanzada y Vejez.

- Porcentajes: Reversión ( Patronal y Obrera) y Ausentismo.

**Recibo de Reversión de Cuotas:** Este reporte únicamente puede ser impreso después de haber efectuado los cálculos y generado el pago correspondiente al período del que se requiere el recibo.

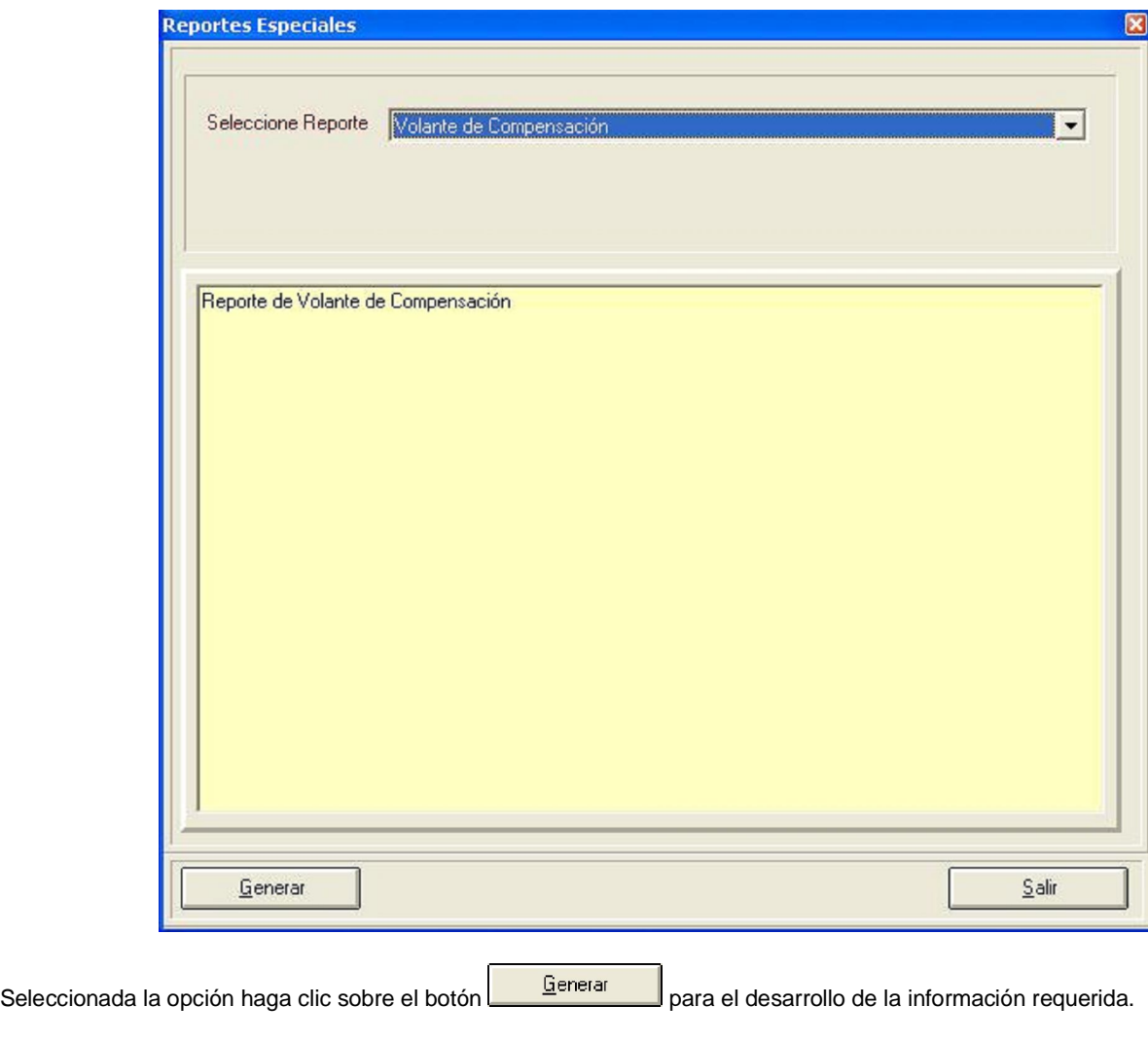

Esta opción presenta el siguiente reporte:

## INSTITUTO MEXICANO DEL SEGURO SOCIAL SEGURIDAD Y SOLIDARIDAD SOCIAL HOJA DE CALCULO PARA LA ELABORACIÓN DE CARTAS DE PRESTACIÓN DE SERVICIOS EN EL PAGO MENSUAL DE CUOTAS PATRONALES Período:  $R.F.C.:$ **Registro Patronal:** FOLIO:  $V1J$ Nombre o Razón Social: VOLANTE PARA DETERMINAR LA COMPENSACIÓN **FACTOR DE COMPENSACIÓN: 30%** RAMOS DE AS EGURAMIENTO **IMPORTE IMPORTE CUOTAS** OBRERO PATRONALES Enfermedades y Maternidad COMPENSACIÓN EFECTIVO TOTAL. - Cuota Fija - Excedente 3 SMGDF Patronal - Excedente 3 SMGDF Obrera - Prestaciones en Dinero Patronal - Prestaciones en Dinero Obrera - Gastos Med. Pensionados Patronal - Gastos Med. Pensionados Obrera Invalidez y Vida Patronal Invalidez y Vida Obrera Riesgos de Trabajo Guardenas y Prest. Sociales

SUMA:

IMPORTE TOTAL DE LA CARTA DE PRESTACIÓN DE SERVICIOS

SUBDELEGACIÓN:

22 de Agosto de 2003 EL JEFE DE LA OFICINA DE EMISIÓN Y PAGO OPORTUNO

NOTA:

NOMBRE Y FIRMA

LOS IMPORTES DE LAS CUOTAS O BRERO PATRONALES DE LA COLUMNA (TOTAL), SE OBTUVIERON DE LOS CALCULOS REALIZADOS ANTES DE APLICAR LA COMPENSACIÓN.

- Para poder visualizar el recibo de Reversión de Cuotas, es necesario generar el pago del período correspondiente.
- Revisa que el porcentaje de reversión y los conceptos a los que se aplica sean los establecidos en el convenio autorizado y vigente de "Reversión de Cuotas".
- Comprueba que el importe de cuotas se encuentre correcto en base al "Comprobante de Pago".
- Entrega al patrón o representante legal, original y dos copias del Recibo de Reversión de Cuotas de la Subrogación de Servicios del mes correspondiente.
- Orienta al patrón o representante legal, en ambos casos a que acuda a la Subdelegación IMSS que le corresponda a efectuar el pago virtual.

Haga clic sobre el botón **para salir de la pantalla.**